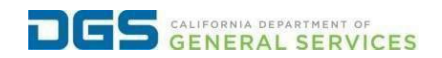

## **External User: How to Reset Your Password**

**Objective** To provide a detailed procedure for external users to reset<br> **Objective** their password to their DGS Bathways account their password to their DGS Pathways account.

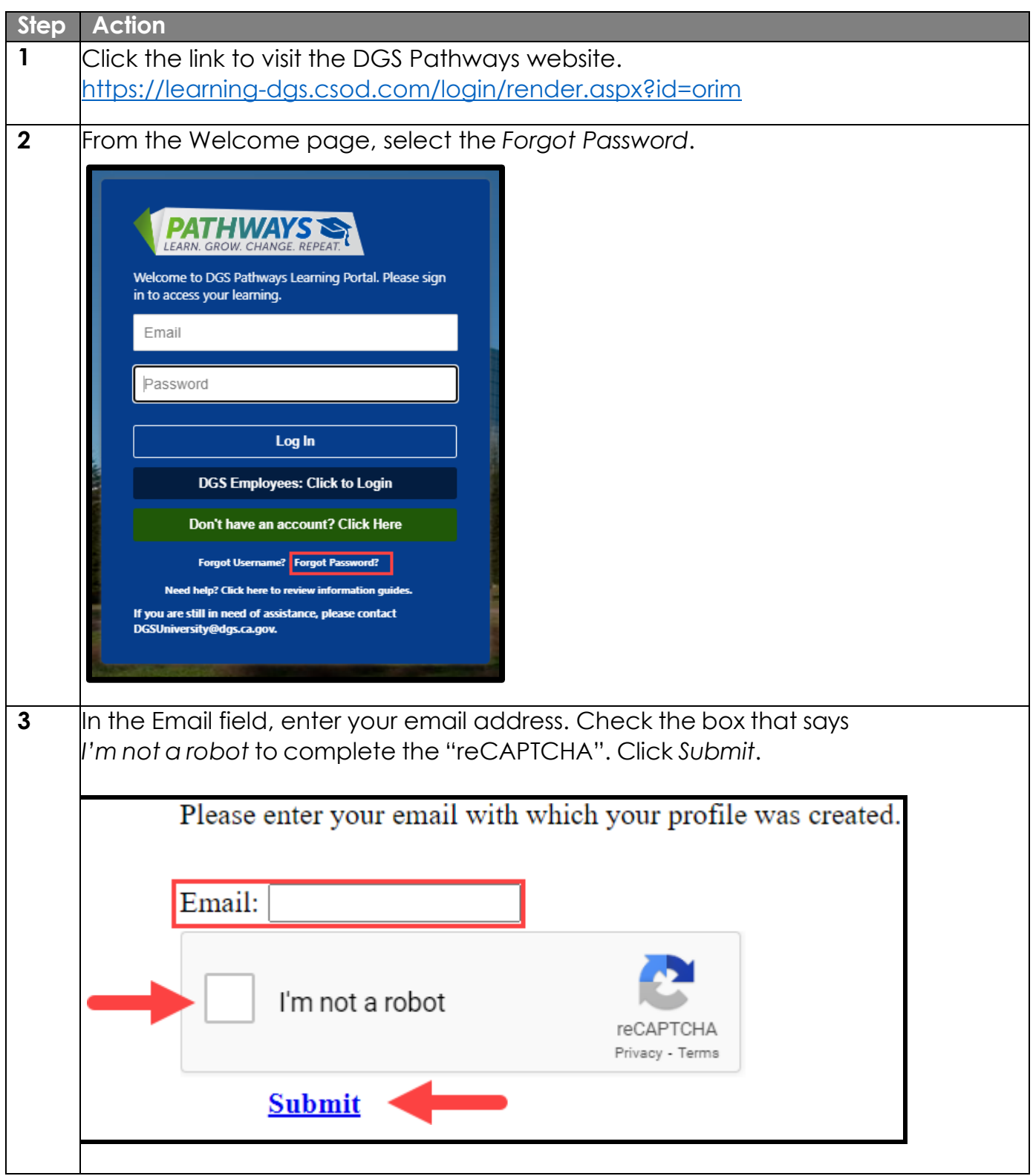

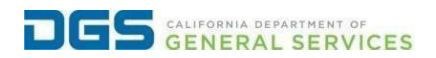

## **External User: How to Reset Your Password**

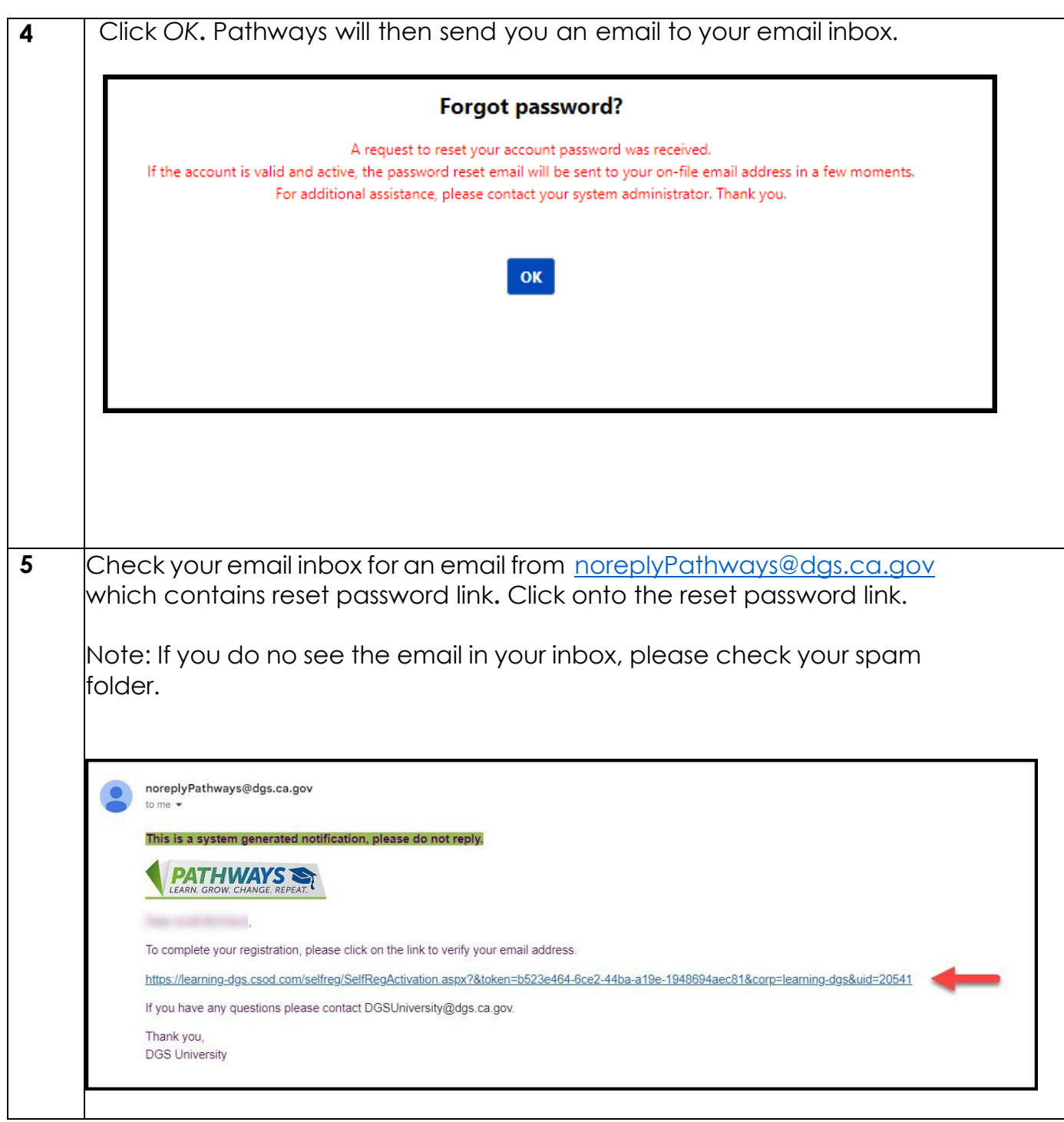

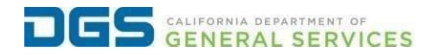

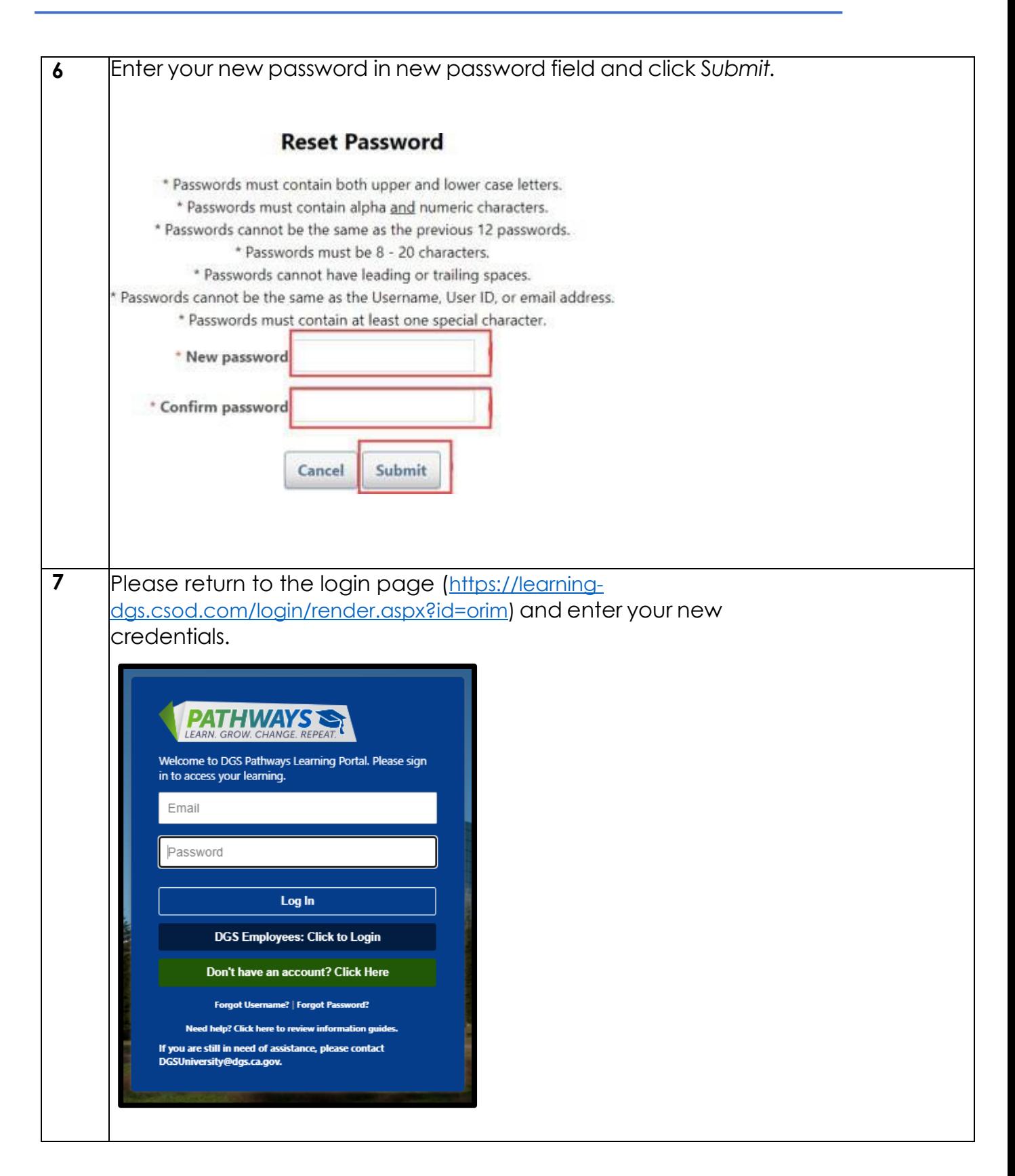